1500+ Free Adobe Photoshop Circle Shapes

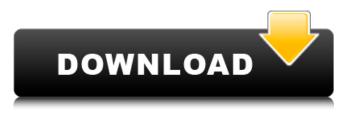

# Photoshop Circle Shapes Free Download Activation Code With Keygen Free

Have at least a basic knowledge of using a computer. The basics don't require a degree, but you do need to understand the various functions of a computer, including the keyboard, mouse, and monitor. Have an interest in learning about using a computer to create images (photographic or otherwise). Be able to read and understand the directions on the manual that accompanies Photoshop. Have access to a second computer, a printer, and a scanner. This is to enable you to help with the testing of your edited images. You will need an Internet connection to access the Internet, email, and the Google sites. Photoshop doesn't provide an easy means of outputting images; it's very basic in terms of multiple color space capabilities and exporting options. Organizing Photos For those who have taken their cameraand-trip-adventure to the next level, organizing images is essential. The only way to have a successful trip is to take lots of pictures of all the wonderful sights you see. However, the vast majority of your images are going to be boring photos of mundane subjects. However, you don't want to be so organized that you forget to have fun. That would be a pity. Learn to take advantage of your camera's modes and settings for some creative effects, such as taking panoramic images, taking multiple shots of the same subject using burst mode, and capturing fast moving subjects. Chapter 13 gives more details about these modes and settings. You need to make some basic decisions, such as determining how you want to organize and store your images. Your choice should be based on how you plan to use your images. This section shows how to organize images on a computer. You can also organize images online, using photo-hosting services, but then you don't get the advantages of a central database and you have to deal with the limitations of their software and web browsers. This section examines several free and Web-based options for organizing and storing your digital images. Most are free and some, such as Flickr, allow you to upload your images to a public database. I cover storing your images online in Chapter 6. Downloading images to the computer You must download images from your camera to the computer. This is the most important step in working with your images. You can usually download to a separate folder on your hard drive, and save the file to your computer by using the Save function. You can

### Photoshop Circle Shapes Free Download Crack+ [Mac/Win]

The list below contains, in no particular order, Photoshop alternatives for Windows, macOS, Linux and Chrome OS, organized into categories. Image editors iMage is an impressively feature-rich Photoshop-inspired image editor for Windows, macOS and Linux. iMage 2 is a free and open-source alternative to Adobe Photoshop that features powerful and intuitive tools for both the design and creation of high-quality images with an easy-to-use interface. Pixlr-o-matic is a simple, clean-looking and powerful Photoshop alternative. Pixlr-o-matic is a simple, clean-looking and powerful Photoshop alternative. Photomator is a powerful image editor that allows you to combine different images into one and export the result in JPEG, PNG or other formats. Pixlr is a modern and powerful photo editor for Windows, macOS and Linux that is free, open source and a release candidate for Mac. Pixlr is a modern and powerful photo editor for Windows, macOS and Linux that is free, open source and a release candidate for Mac. Photoshop-PCL is a cross-platform photo editing system for professional designers and amateur photographers. Magic Magic Adobe After Effects is a real-time digital special effects and motion graphics software used to create 2D animation, video editing, visual effects, compositing and motion graphic projects. Adobe After Effects is a real-time digital special effects and motion graphics software used to create 2D animation, video editing, visual effects, compositing and motion graphic projects. Adobe XD is an easy-to-use vector drawing and prototyping tool that allows you to create vector graphics, as well as animation and motion graphics, with a fully integrated Adobe After Effects workflow. Adobe XD is an easy-to-use vector drawing and prototyping tool that allows you to create vector graphics, as well as animation and motion graphics, with a fully integrated Adobe After Effects workflow. Adobe After Effects CC (Community Edition) is

a free alternative to Photoshop. It supports both Windows and macOS and allows you to do anything that's possible in the paid version of Photoshop. It features tools for editing layers, photo retouching, text and animation creation and includes a complete set of filters and effects. Adobe After Effects CC (Community Edition) is a free alternative to Photoshop. It supports both Windows and macOS and allows you to do 05a79cecff

## Photoshop Circle Shapes Free Download Crack+ Free X64

This application relates generally to the production of titanium-containing compositions and the like, and more particularly to the production of amorphous solid solutions of titanium in aluminum, aluminum alloys, and other beryllium-containing metals. The invention is particularly concerned with the production of amorphous titanium containing solid solutions in aluminum and aluminum alloys, for use as substrates in the electroplating of coatings which provide corrosion protection against sea water, and at the same time improve the adhesion of the coating to the substrate. Various titanium containing compositions are useful as substrates for various coatings. In particular, titanium containing substrates are suitable for use in the electroplating of such coatings as chromium for corrosion protection and anticorrosion adhesion. While it is known that titanium in aluminum and titanium alloys, e.g., Ti-6Al, may be electroplated to form adherent and corrosion protective coatings, the plated product is generally brittle and exhibits poor adhesion. Typically, such platings exhibit poor mechanical properties, especially in high stress areas. In certain instances, however, it is desirable to electroplate a second coating which will improve the adhesion of the electroplated layer. Such a coating is described in U.S. Pat. No. 4,519,802 to Cagle and U.S. Pat. No. 4,578,157 to Cagle et al, which disclose coating titanium with a cobaltchromium-molybdenum alloy to provide the desired properties. The ""802 and ""157 patents, in addition, describe a process for producing titanium alloys by first impregnating various metals into molten titanium, and then consolidating the impregnated molten titanium in a vacuum or inert gas atmosphere at a pressure of about 10.sup.-6 to 10.sup.-8 Torr or less. Inert gases such as argon are particularly useful because the pressures used in the process leave pores in the Ti-containing articles, and because these pores effectively fill with other metals while the other metals are solidified. An advantage of the "802 and "157 processes is that a relatively high purity titanium starting material may be used, and the starting material is not charged with excess aluminum or other metal which would complicate the removal of the aluminum or other metal from the final product. Unfortunately, prior art processes for the production of titanium-containing products are relatively expensive, complex, and time-consuming. A need exists, therefore,

### What's New in the Photoshop Circle Shapes Free Download?

/\* \* Copyright (c) 2019-2020 Arm Limited. \* \* SPDX-License-Identifier: MIT \* \* Permission is hereby granted, free of charge, to any person obtaining a copy \* of this software and associated documentation files (the "Software"), to \* deal in the Software without restriction, including without limitation the \* rights to use, copy, modify, merge, publish, distribute, sublicense, and/or \* sell copies of the Software, and to permit persons to whom the Software is \* furnished to do so, subject to the following conditions: \* \* The above copyright notice and this permission notice shall be included in all \* copies or substantial portions of the Software. \* \* THE SOFTWARE IS PROVIDED "AS IS", WITHOUT WARRANTY OF ANY KIND, EXPRESS OR \* IMPLIED, INCLUDING BUT NOT LIMITED TO THE WARRANTIES OF MERCHANTABILITY, \* FITNESS FOR A PARTICULAR PURPOSE AND NONINFRINGEMENT. IN NO EVENT SHALL THE \* AUTHORS OR COPYRIGHT HOLDERS BE LIABLE FOR ANY CLAIM, DAMAGES OR OTHER \* LIABILITY, WHETHER IN AN ACTION OF CONTRACT, TORT OR OTHERWISE, ARISING FROM, \* OUT OF OR IN CONNECTION WITH THE SOFTWARE OR THE USE OR OTHER DEALINGS IN THE \* SOFTWARE. \*/ #ifndef ARM\_COMPUTE\_TEST\_ERROR\_TYPE\_IDENTIFIER\_H #define ARM\_COMPUTE\_TEST\_ERROR\_TYPE\_IDENTIFIER\_H namespace arm\_compute { namespace test { namespace validation { /\*\* Identifier associated with an error \*/ struct ErrorTypeIdentifier { //! The error name std::string error name; }; } // namespace validation } // namespace test } // namespace arm\_compute #endif /\*

ARM\_COMPUTE\_TEST\_ERROR\_TYPE\_IDENTIFIER\_H \*/ Q: Accessing the value of an object through its method in Perl I have a hash, say my %data. I want to use its keys to access the corresponding values in the hash. How can I access the value of

\$data->{first\_key} (say first\_

## System Requirements:

photographs/

Microsoft® Windows® 2000 or later (both 32-bit and 64-bit) Intel® Pentium® IV 2.8 GHz or AMD Athlon 64 2.7 GHz or higher, 2GB of RAM 3GB of hard disk space, or installable memory upgrade if available DirectX® 9.0c or higher Mac OSX® version 10.2.6 or later We recommend that the Mac version of the game is installed from a DVD Minimum specifications: Pent

https://alafdaljo.com/1600-free-tutorials-photoshop-mix/ http://nuvocasa.com/?p=27152 https://lacomfortair.com/imagenomic-portraiture-for-photoshop-cc-2016-crack-full/ http://atmecargo.com/?p=8093 https://grupobmt.com/butterfly-photoshop-action-template/ https://redmoonstar.com/2022/07/01/45-best-free-lens-flare-brushes/ http://domainmeans.com/?p=15545 https://expressionpersonelle.com/vector-photoshop-patterns/ https://suchanaonline.com/free-photoshopped-psd-free-backgrounds/ https://spacebott.com/download-adobe-photoshop-for/ http://lucaslaruffa.com/?p=3136 http://streamcolors.com/en/adobe-photoshop-cc-2021-version-22-1/ https://72bid.com?password-protected=login https://arlingtonliquorpackagestore.com/free-star-shapes-for-photoshop/ http://demo.funneldrivenroi.com/council/upload/files/2022/07/BOtNSh3BHLtT4ktegiom 0 1 41b3e3c91c173a7bedeec62a486741d9 file.pdf http://wolontariusz.com/advert/visiting-card-design-in-photoshop-psd-free-download/ https://www.an.uv/upload/files/2022/07/BeOkrW4X7fbfLDNrCmc2 01 41b3e3c91c173a7 bedeec62a486741d9 file.pdf https://sbrelo.com/upload/files/2022/07/eHCDzhNdab1aaQxJapf3\_01\_ff853a3067c03888f 25fe93ce60d49b6\_file.pdf http://bademligardensuit.com/2022/07/01/photoshop-cs3-full-1-0-full-version/ https://conselhodobrasil.org/2022/07/01/photoshop-cs6-the-software-to-touch-up-